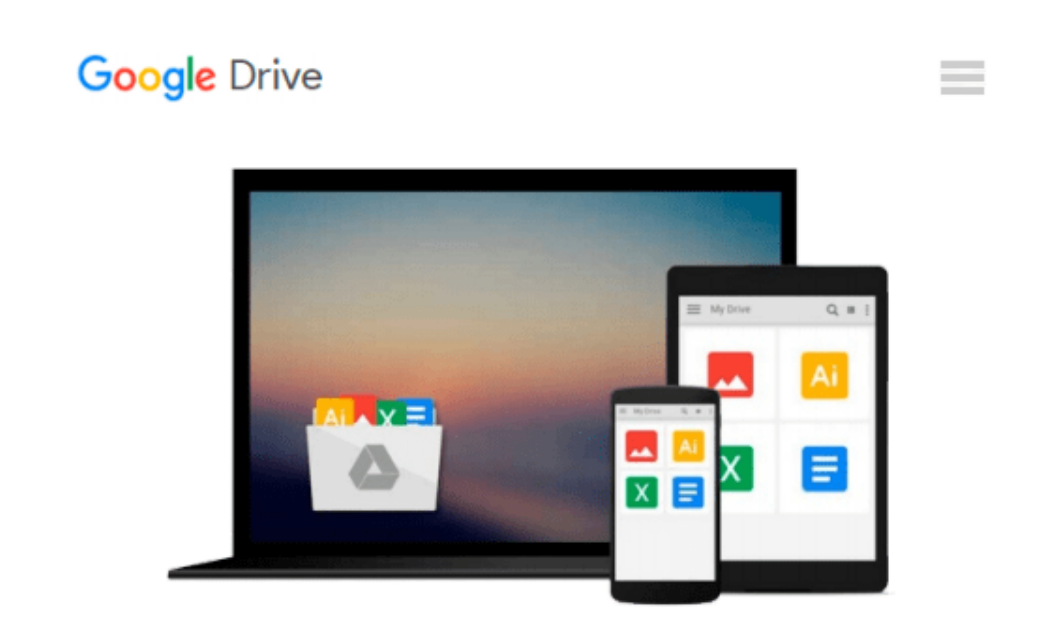

# **Microsoft Excel 2010 Intermediate: Illustrated Course Guide (Illustrated Series: Course Guides)**

*Lynn Wermers*

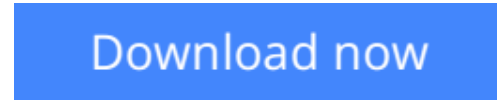

[Click here](http://zonebook.me/go/read.php?id=0538748370) if your download doesn"t start automatically

### **Microsoft Excel 2010 Intermediate: Illustrated Course Guide (Illustrated Series: Course Guides)**

Lynn Wermers

**Microsoft Excel 2010 Intermediate: Illustrated Course Guide (Illustrated Series: Course Guides)** Lynn Wermers

Loved by students for the visual and flexible way to build computer skills, the Illustrated Course Guides are ideal for learning Microsoft Excel 2010 regardless of your experience level. Each two-page spread focuses on a single skill, making information easy to follow and absorb. The Illustrated Course Guides split Microsoft Excel 2010 concepts and skills into three manageable levels - Basic, Intermediate, and Advanced perfect for workshops or accelerated courses.

**[Download](http://zonebook.me/go/read.php?id=0538748370)** [Microsoft Excel 2010 Intermediate: Illustrated Cou ...pdf](http://zonebook.me/go/read.php?id=0538748370)

**[Read Online](http://zonebook.me/go/read.php?id=0538748370)** [Microsoft Excel 2010 Intermediate: Illustrated C ...pdf](http://zonebook.me/go/read.php?id=0538748370)

#### **Download and Read Free Online Microsoft Excel 2010 Intermediate: Illustrated Course Guide (Illustrated Series: Course Guides) Lynn Wermers**

#### **From reader reviews:**

#### **Michael Griffin:**

In this 21st millennium, people become competitive in every way. By being competitive now, people have do something to make these people survives, being in the middle of the particular crowded place and notice through surrounding. One thing that occasionally many people have underestimated the item for a while is reading. Yep, by reading a guide your ability to survive boost then having chance to stay than other is high. In your case who want to start reading a book, we give you this kind of Microsoft Excel 2010 Intermediate: Illustrated Course Guide (Illustrated Series: Course Guides) book as starter and daily reading e-book. Why, because this book is greater than just a book.

#### **Elvira Eberhardt:**

As people who live in often the modest era should be upgrade about what going on or details even knowledge to make these keep up with the era and that is always change and advance. Some of you maybe may update themselves by reading through books. It is a good choice to suit your needs but the problems coming to you is you don't know what kind you should start with. This Microsoft Excel 2010 Intermediate: Illustrated Course Guide (Illustrated Series: Course Guides) is our recommendation to help you keep up with the world. Why, because book serves what you want and need in this era.

#### **Avril Morris:**

This book untitled Microsoft Excel 2010 Intermediate: Illustrated Course Guide (Illustrated Series: Course Guides) to be one of several books in which best seller in this year, that is because when you read this guide you can get a lot of benefit onto it. You will easily to buy this kind of book in the book retailer or you can order it by using online. The publisher of this book sells the e-book too. It makes you quicker to read this book, as you can read this book in your Smartphone. So there is no reason for your requirements to past this reserve from your list.

#### **Wilbert Westerfield:**

What is your hobby? Have you heard that question when you got learners? We believe that that query was given by teacher to their students. Many kinds of hobby, All people has different hobby. And you know that little person similar to reading or as examining become their hobby. You have to know that reading is very important and also book as to be the matter. Book is important thing to provide you knowledge, except your teacher or lecturer. You find good news or update in relation to something by book. Different categories of books that can you go onto be your object. One of them is actually Microsoft Excel 2010 Intermediate: Illustrated Course Guide (Illustrated Series: Course Guides).

**Download and Read Online Microsoft Excel 2010 Intermediate: Illustrated Course Guide (Illustrated Series: Course Guides) Lynn Wermers #UYR8OINKV5L**

## **Read Microsoft Excel 2010 Intermediate: Illustrated Course Guide (Illustrated Series: Course Guides) by Lynn Wermers for online ebook**

Microsoft Excel 2010 Intermediate: Illustrated Course Guide (Illustrated Series: Course Guides) by Lynn Wermers Free PDF d0wnl0ad, audio books, books to read, good books to read, cheap books, good books, online books, books online, book reviews epub, read books online, books to read online, online library, greatbooks to read, PDF best books to read, top books to read Microsoft Excel 2010 Intermediate: Illustrated Course Guide (Illustrated Series: Course Guides) by Lynn Wermers books to read online.

### **Online Microsoft Excel 2010 Intermediate: Illustrated Course Guide (Illustrated Series: Course Guides) by Lynn Wermers ebook PDF download**

**Microsoft Excel 2010 Intermediate: Illustrated Course Guide (Illustrated Series: Course Guides) by Lynn Wermers Doc**

**Microsoft Excel 2010 Intermediate: Illustrated Course Guide (Illustrated Series: Course Guides) by Lynn Wermers Mobipocket**

**Microsoft Excel 2010 Intermediate: Illustrated Course Guide (Illustrated Series: Course Guides) by Lynn Wermers EPub**